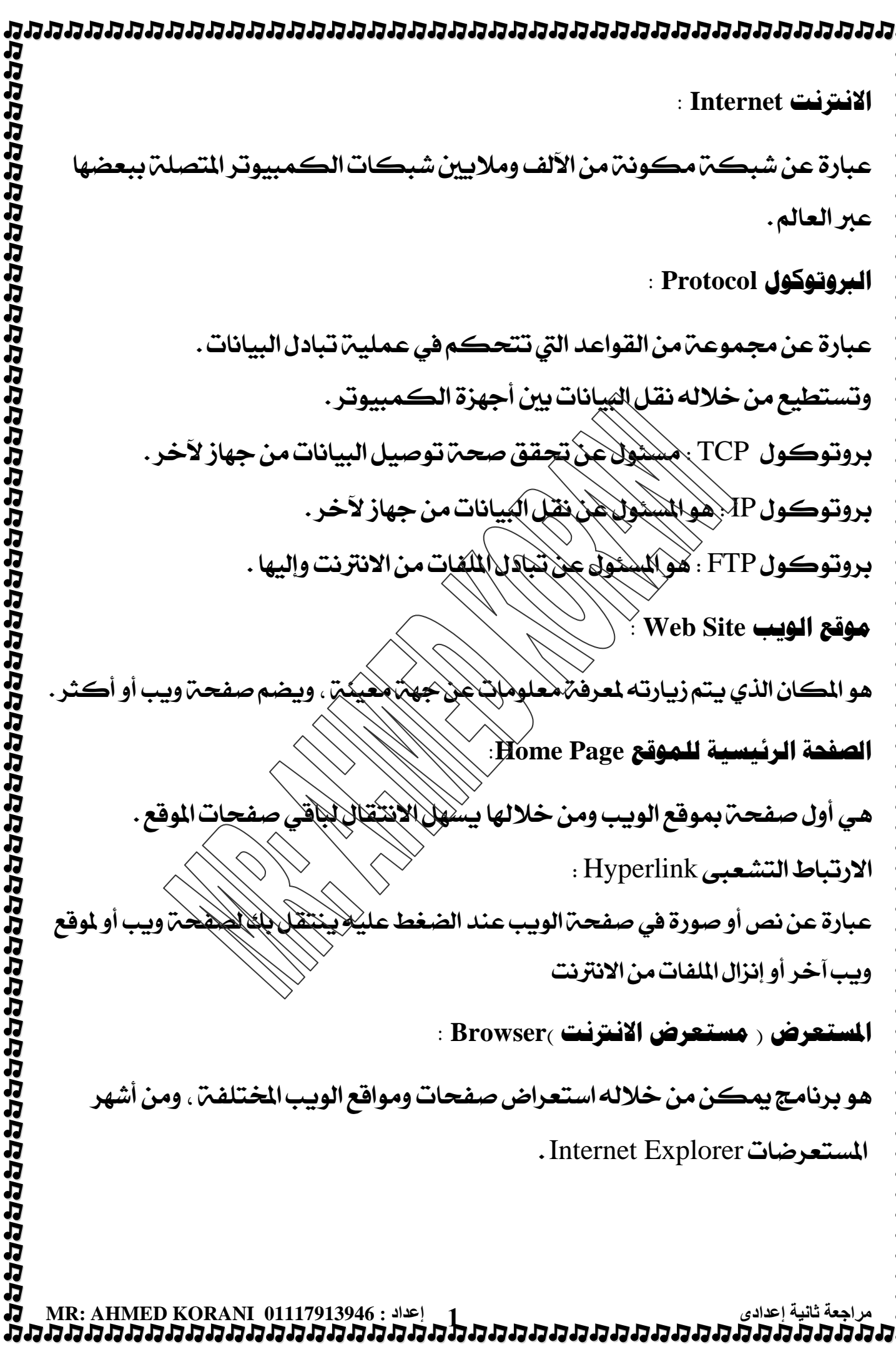

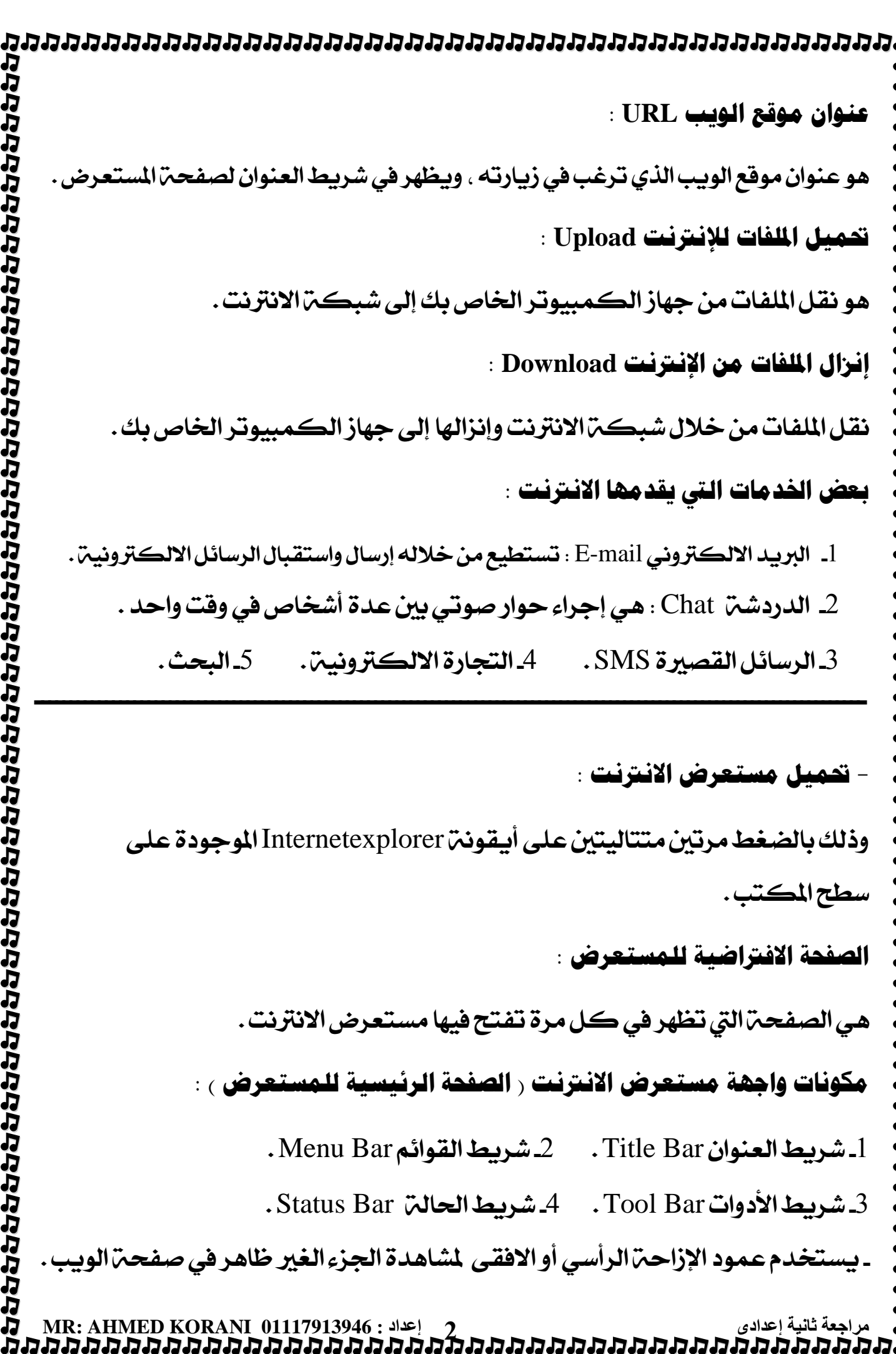

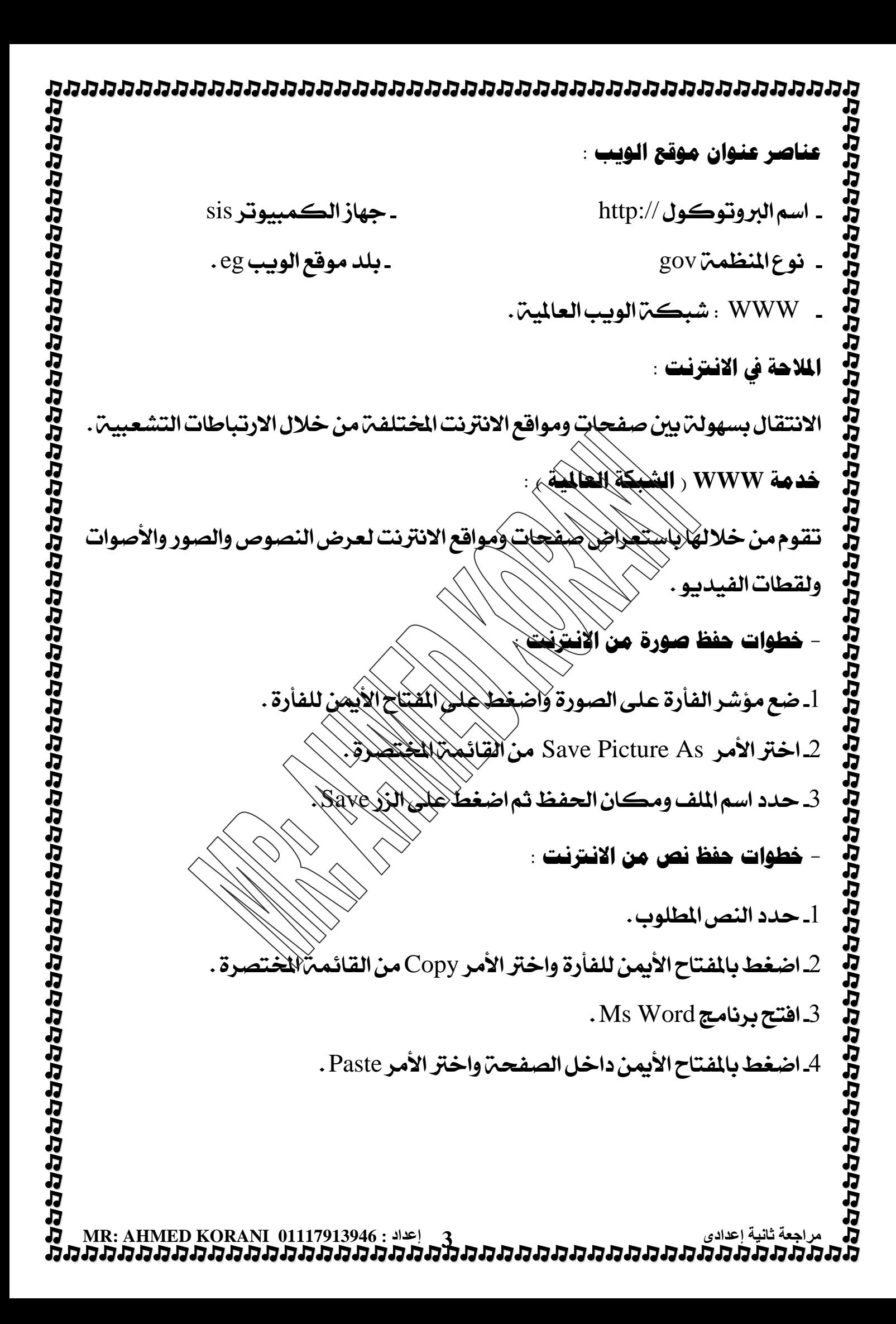

**حمرك حبث االنرتنت :** هو أداة خاصت بالانترنت تبحث عن المواقع التي تحتوى على الكلمات التي تحددها . أشهر محركات البحث : Google , Yahoo , AltaVista , Excite - بعتبر محرك البحث Google أكثر محركات البحث استخداماً وشهرة ، وذلك ليساطن واجهته وسهولن استخدامه . - يمكن إضافة المواقع المفضلة إليك إلى فائمة المفضلة Favourite . **\* والحظات خاصة بعىمية البحث فى االنرتنت -:** - لا تستخدم كلمتزيحتْ واحدة مستخدّ كلمتين او اكثر او عبارة مختصرة - استخدام علامتي التنصيص " " لتحديد بحثك . ـــــــــــــــــــــــــــــــــــــــــــــــــــــــــــــــــــــــــــــــــــــــــــــــــــــــــــــــــــــ **الربيد اإللكرتوني mail-E :** عبارة عن إرسال واستقبال الرسائل الالكترونين لفرد أو أكثر في وقت واحد . **عهواى الربيد اإللكرتوني Address mail-E :** هو العنوان الذي يميز البريد الالكتروني عن عيره ويستخدم في تسليم وتسلم الرسائل . ع**ناصر البريد الالكتروني** : <sub>(</sub> وهي نفس عناصر البريد العادي : 1 صندوق البريبد . - -2 1 1 هندون البريدي . - - 3 بيانات المرسل . 4 بيانات المرسل إليه. -- - 5 موضوع الرسالة. **- بعض املواقع اليت تقدم خدوة الربيد االلكرتوني :** [WWW.Yahoo.com](http://www.yahoo.com/) WWW.google.com [WWW.hotmail.com](http://www.hotmail.com/)

**مراجعة ثانية إعدادى 4 إعداد : 01117913946 KORANI AHMED :MR**

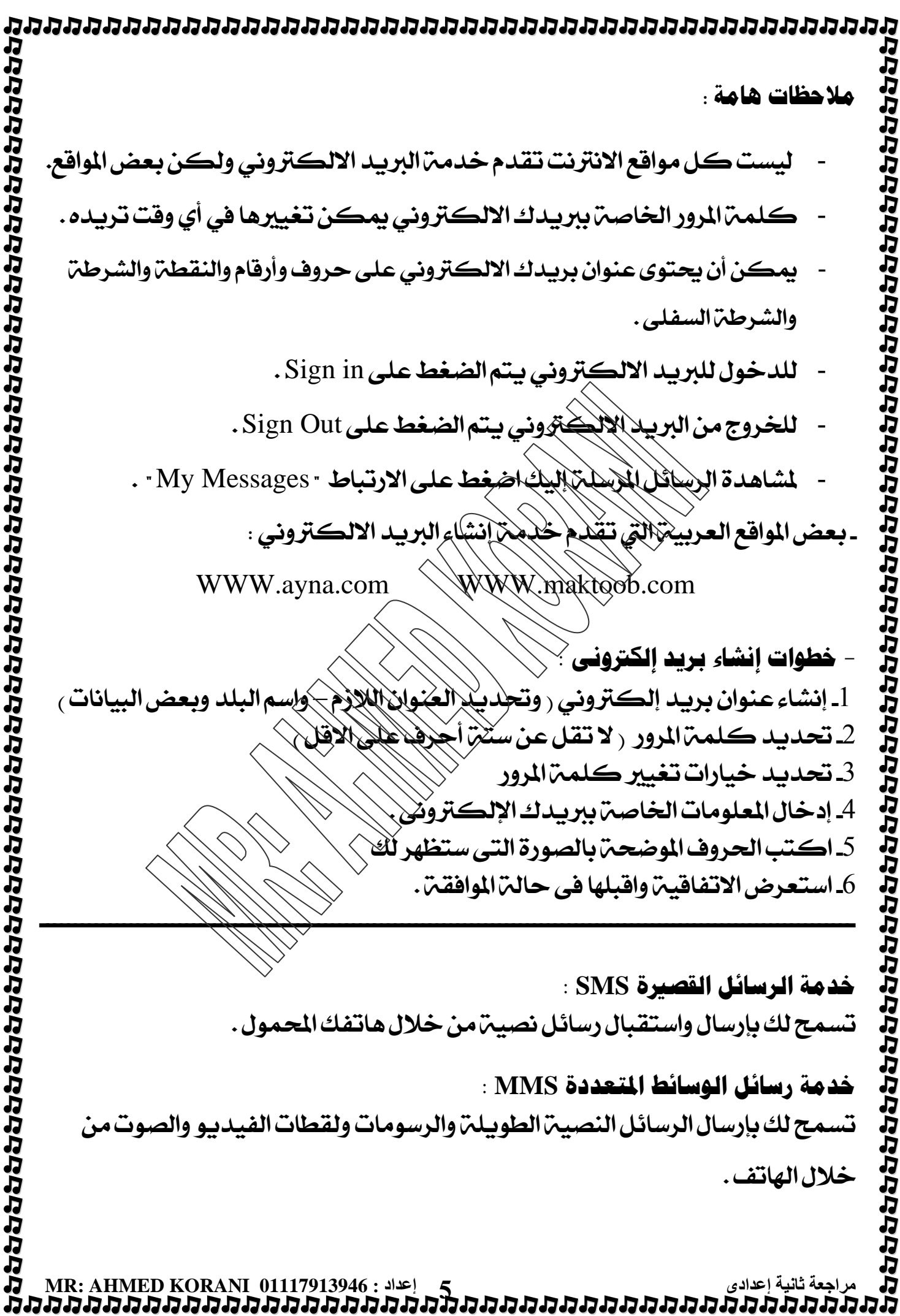

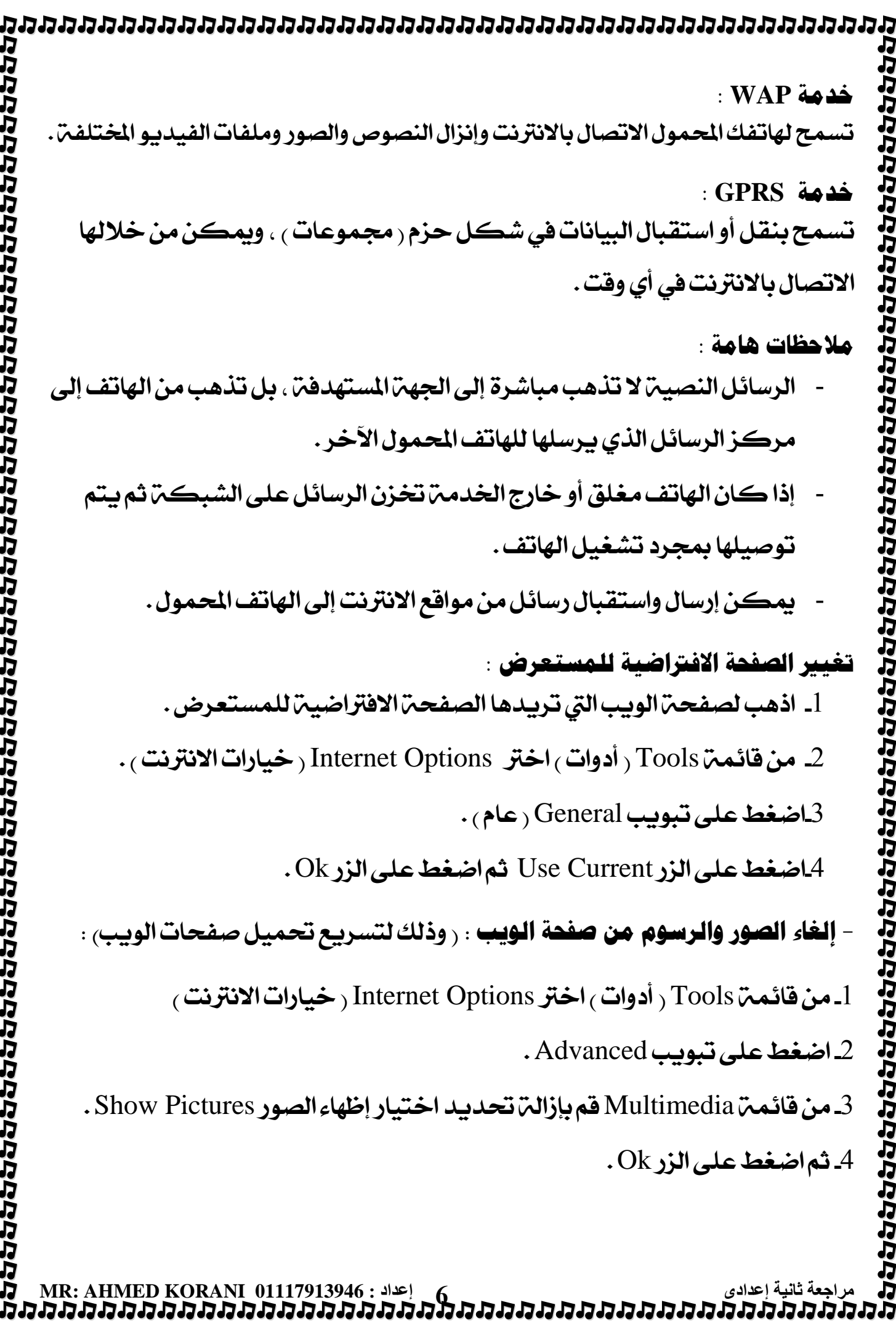

ממממממממממממממממממ